## **Instructions For FSA-2592 INVITATION, BID, AND ACCEPTANCE SALE OF REAL PROPERTY BY THE UNITED STATES**

This form is used by the Agency to sell inventory property by sealed bid.

Submit the original of the completed form in hard copy or facsimile to the appropriate USDA servicing office. Customers who have established electronic access credentials with USDA may electronically transmit this form to the USDA servicing office, provided that the customer submitting the form is the only person required to sign the transaction.

Features for transmitting the form electronically are available to those customers with access credentials only. If you would like to establish online access credentials with USDA, follow the instructions provided at the USDA eForms web site. **FSA completes Part A.**

**Prospective bidder completes Part B and reviews Part D.**

**Part A – For FSA use only.**

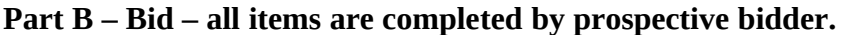

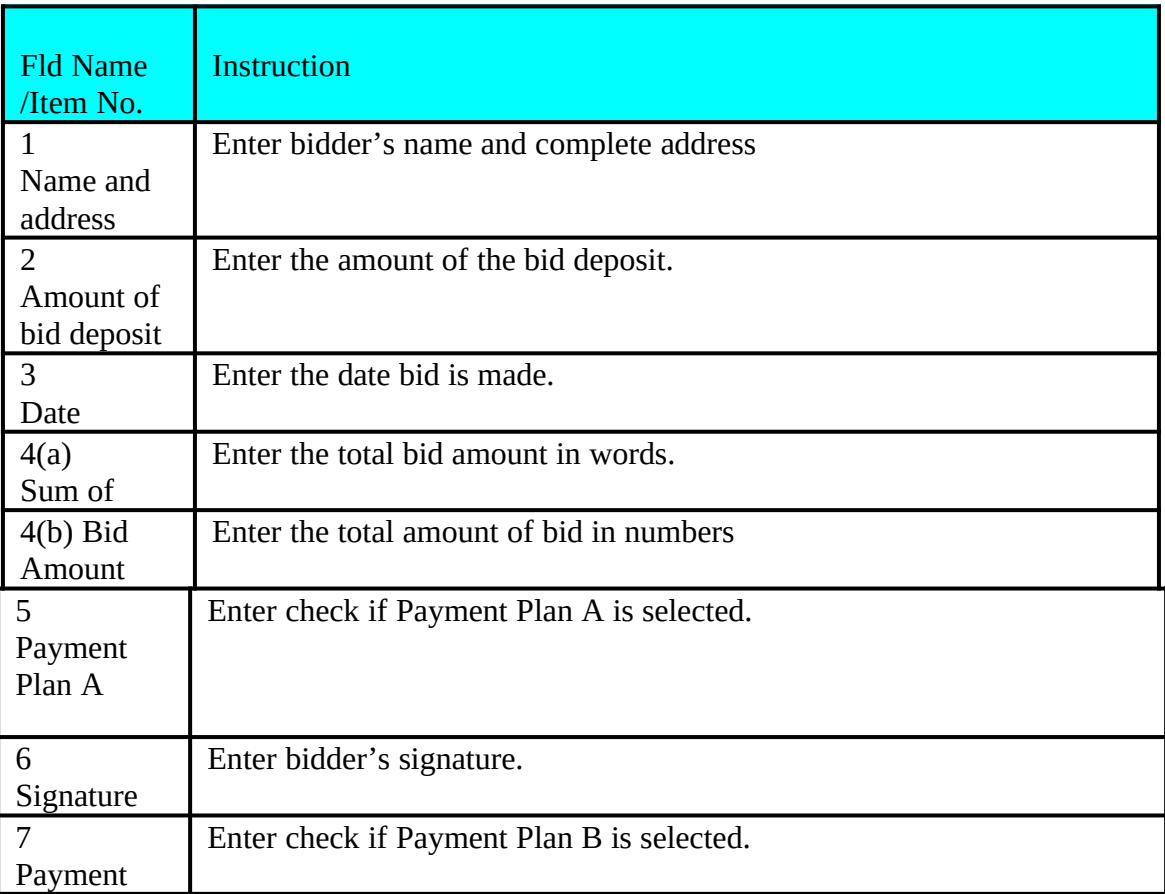

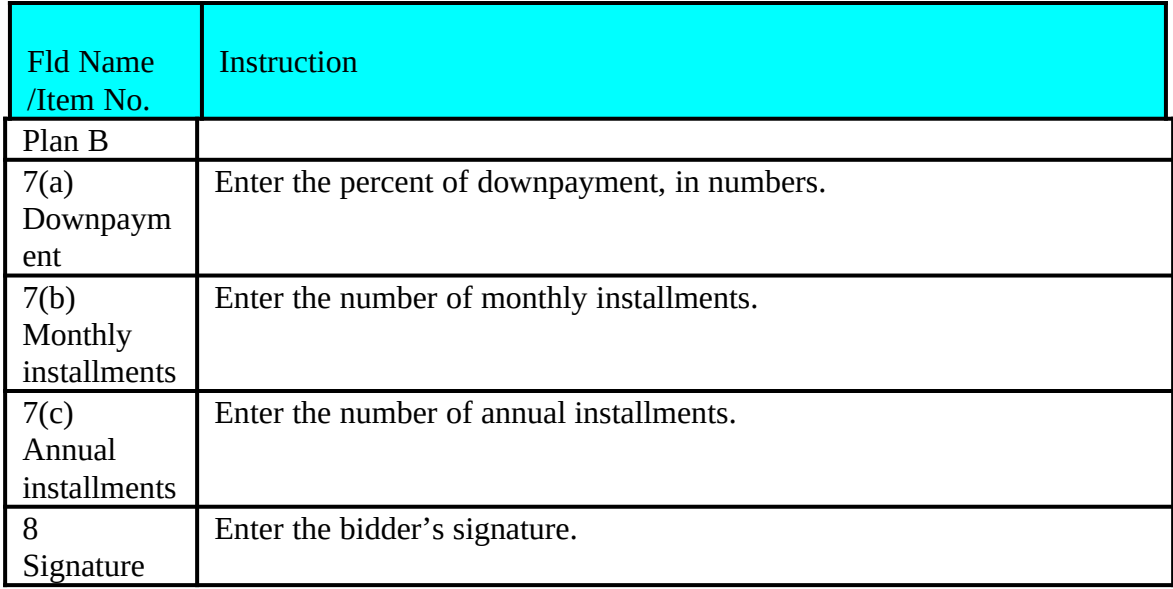

## **Part C is for FSA use only.**

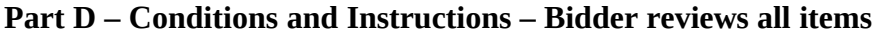

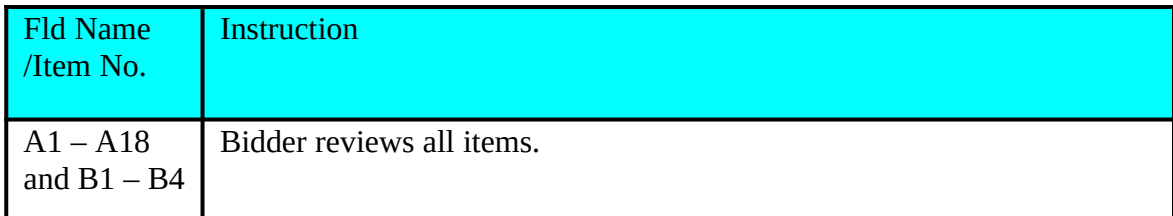